WEBGE Wikis - https://webge.fr/dokuwiki/

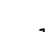

# **Le module Turtle**

## [Mise à jour le : 30/6/2020]

- **Ressources**
	- **Documentation** : [La bibliothèque standard turtle Tortue graphique](https://docs.python.org/fr/3/library/turtle.html)
	- **Wiki** : [Zeste de savoir](https://zestedesavoir.com/tutoriels/944/a-la-decouverte-de-turtle/tracer-et-dessiner/)

**Mots réservés** de Python 3 vus dans cette page :

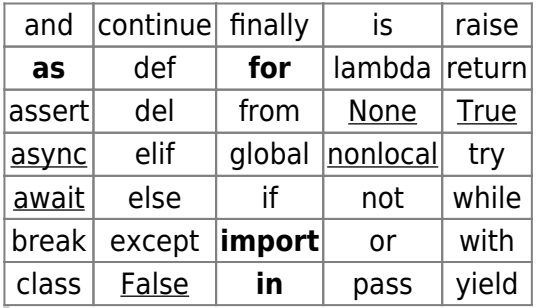

Les mots soulignés sont une nouveauté de Python 3.

## **1. Introduction**

**Turtle** est un module graphique du langage de programmation Python. Il est inspiré de la programmation **Logo** et permet de déplacer une tortue sur l'écran.

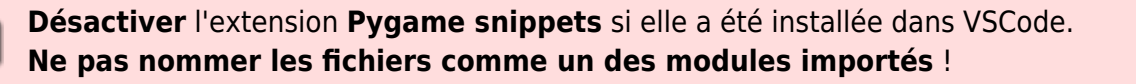

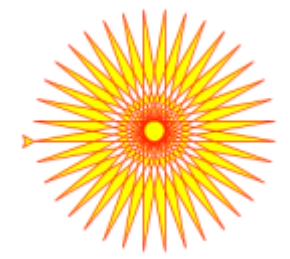

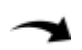

## **2. Un premier exemple**

#### [ex1.py](https://webge.fr/dokuwiki/doku.php?do=export_code&id=python:bases:turtle&codeblock=0)

```
import turtle as tu
tu.fd(50) # fd=forward, avance de 50
tu.rt(90)
tu.fd(50)
tu.reset()
tu.speed(0)
for i in range(6) :
  tu.fd(100)
  tu.rt(360/6)
tu.done() # garde la fenêtre de dessin ouverte (indispensable sous
VSCode)
```
## **3. Liste de quelques méthodes du module Turtle**

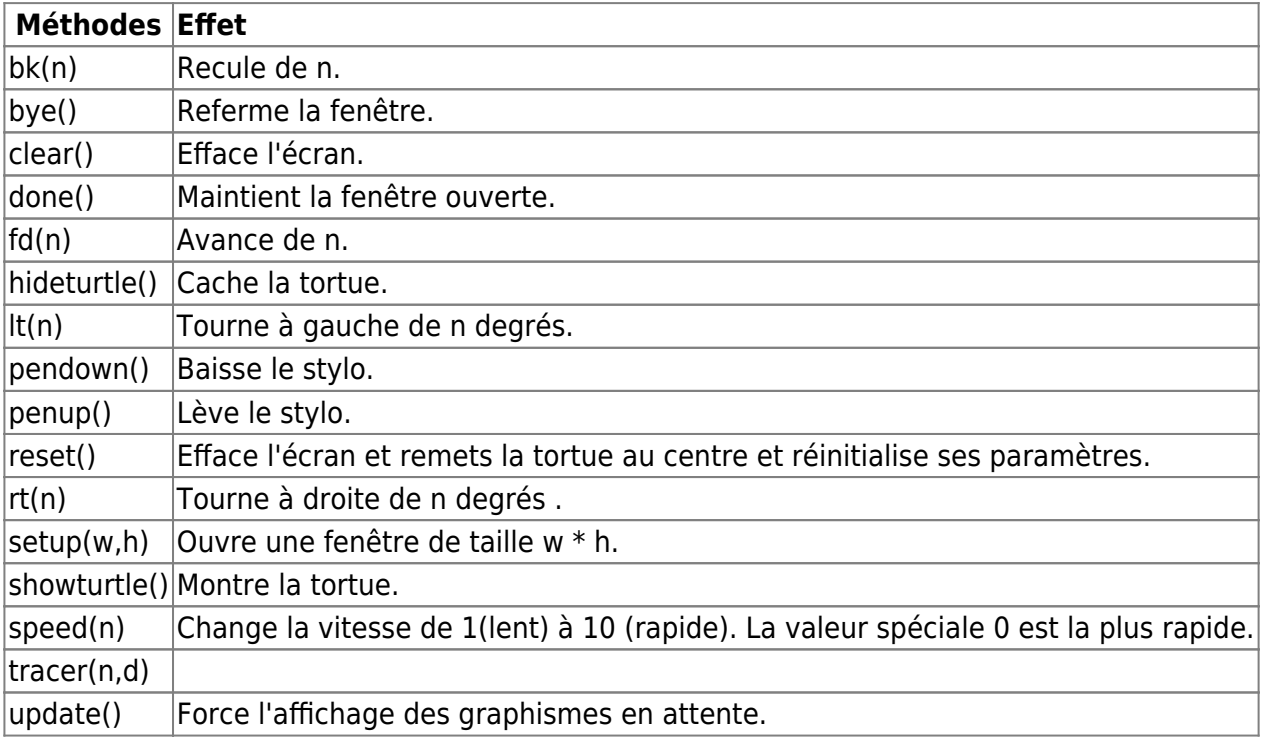

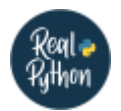

# **Pour aller plus loin**

## [The Beginner's Guide to Python Turtle](https://realpython.com/beginners-guide-python-turtle/)

From:

<https://webge.fr/dokuwiki/>- **WEBGE Wikis**

Permanent link: **<https://webge.fr/dokuwiki/doku.php?id=python:bases:turtle>**

Last update: **2021/08/11 09:19**

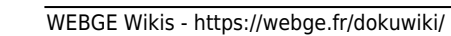

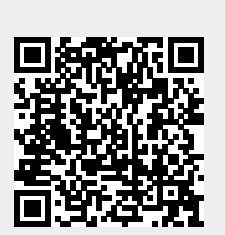